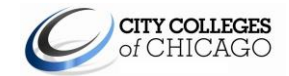

# **PeopleSoft Production Security Request Form**

**DIRECTIONS:** Please complete this form to add, update or lock user security access for the PeopleSoft (PS) systems. Both the person who prepared the form and the PS Security Administrator who can validate the user's need for the access requested must sign the completed form. Upon completion, please attach this form to a Remedy ticket or contact the Help Desk [\(cohelpdesk@ccc.edu\)](mailto:cohelpdesk@ccc.edu), extension 312-553-2600, for assistance.

#### **Responsible Computer Usage Policy**

City Colleges of Chicago (CCC) strictly prohibits unauthorized distribution, reproduction, modification or deletion of any applicant, employee or student information outside the intended and approved use. The PS systems are for the use of authorized users only and may not be given to temporary staff or students, unless expressly set up and controlled for that purpose. Anyone using these systems expressly consents to all monitoring conducted by CCC or its vendors. It is the responsibility of all PS system users to read th[e Responsible Computer Usage Policy.](http://www.ccc.edu/departments/Documents/Responsible_Computer_Use_Policy0806.pdf) Prohibited access or misuse of this account is considered a violation of the Responsible Computer Usage Policy. Users who are found to have violated the Policy will be subject to disciplinary action, up to and including (but not limited to) warnings, probation, suspension, discharge, dismissal, expulsion, and/or legal action.

### **EMPLOYEE/CONSULTANT RELEASE:**

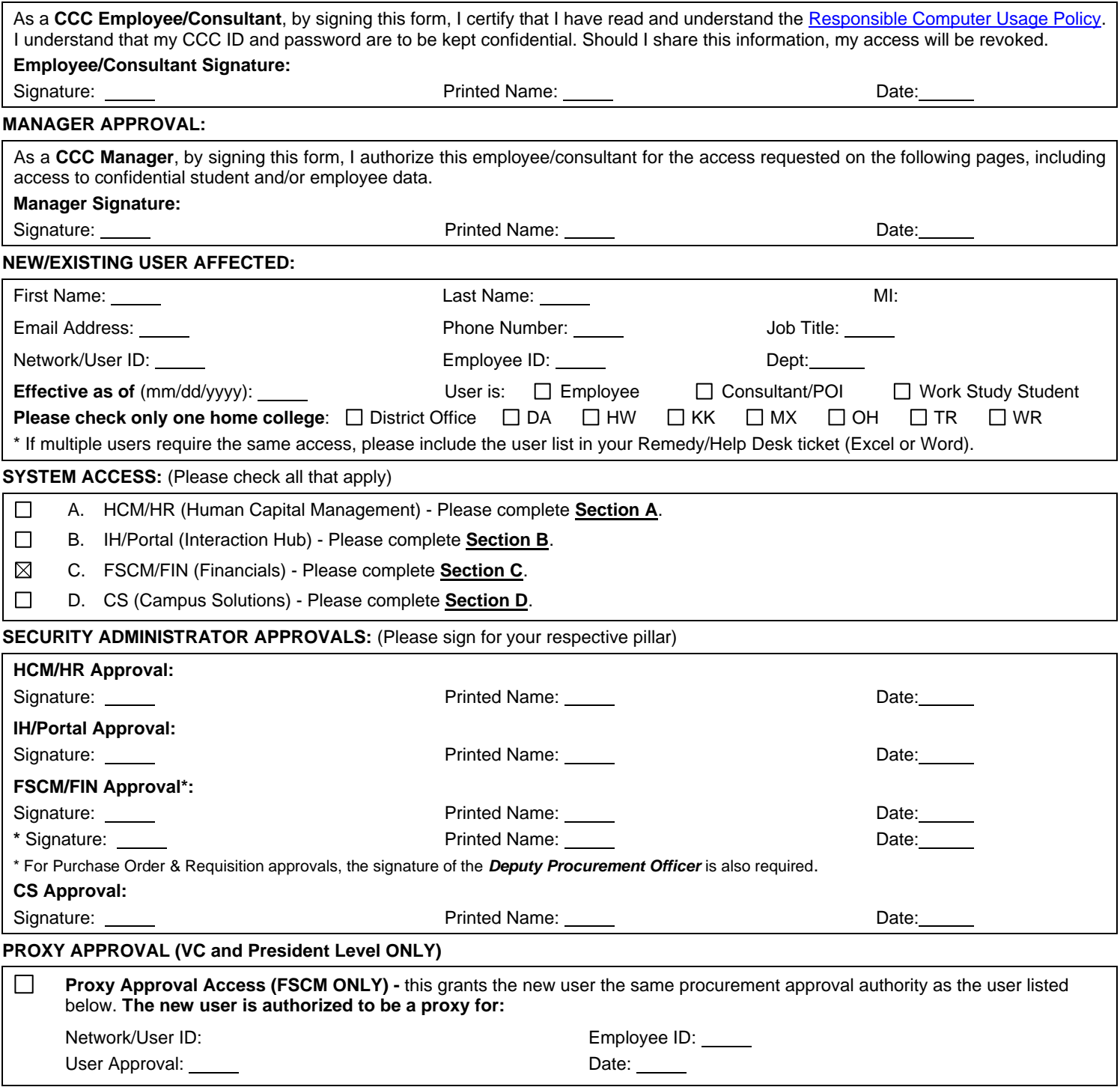

**A. HCM/HR Access** (Human Capital Management)

### **ACTION REQUESTED:** (Please check only one)

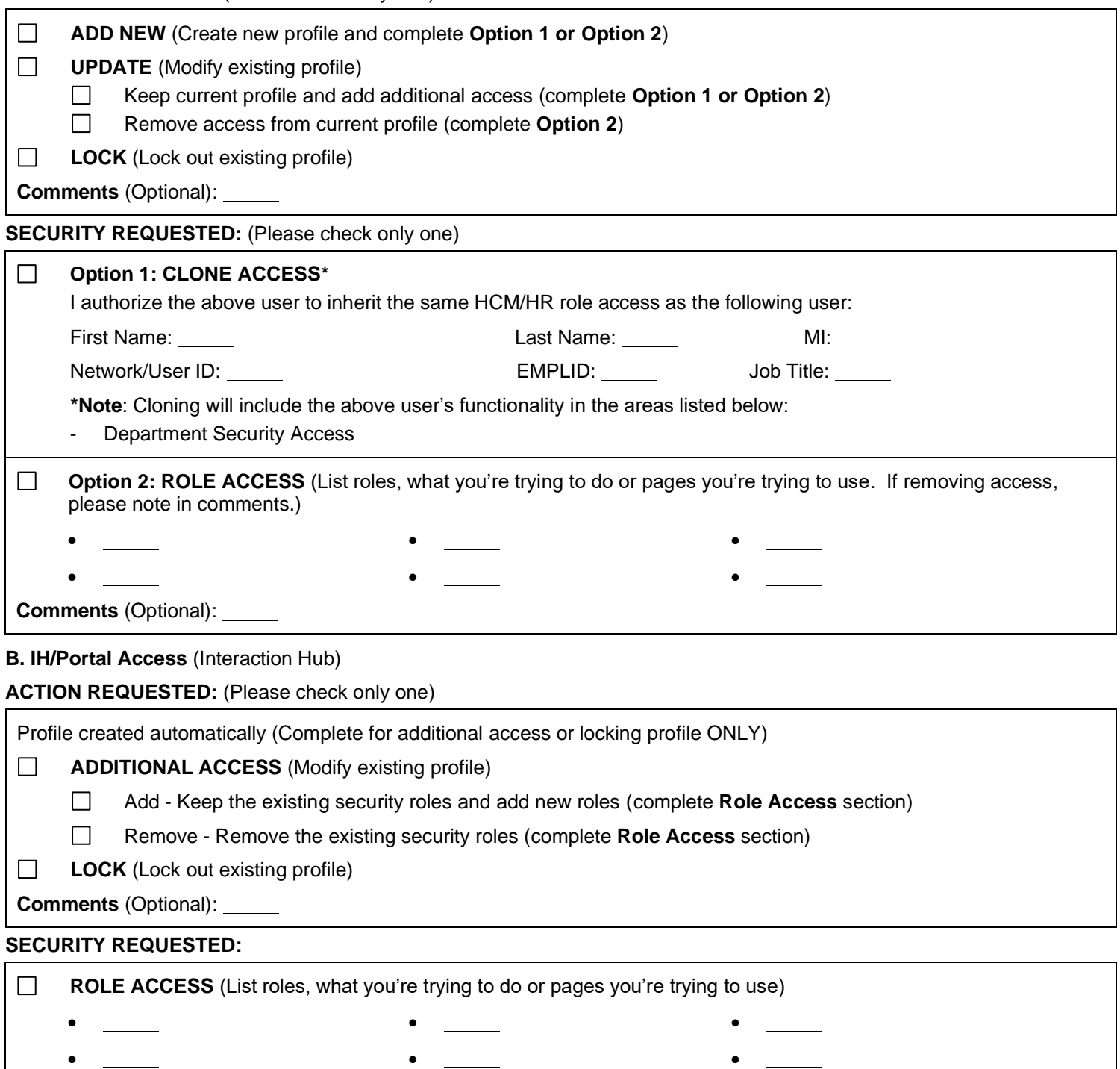

**Comments** (Optional):

 $\overline{\phantom{a}}$ 

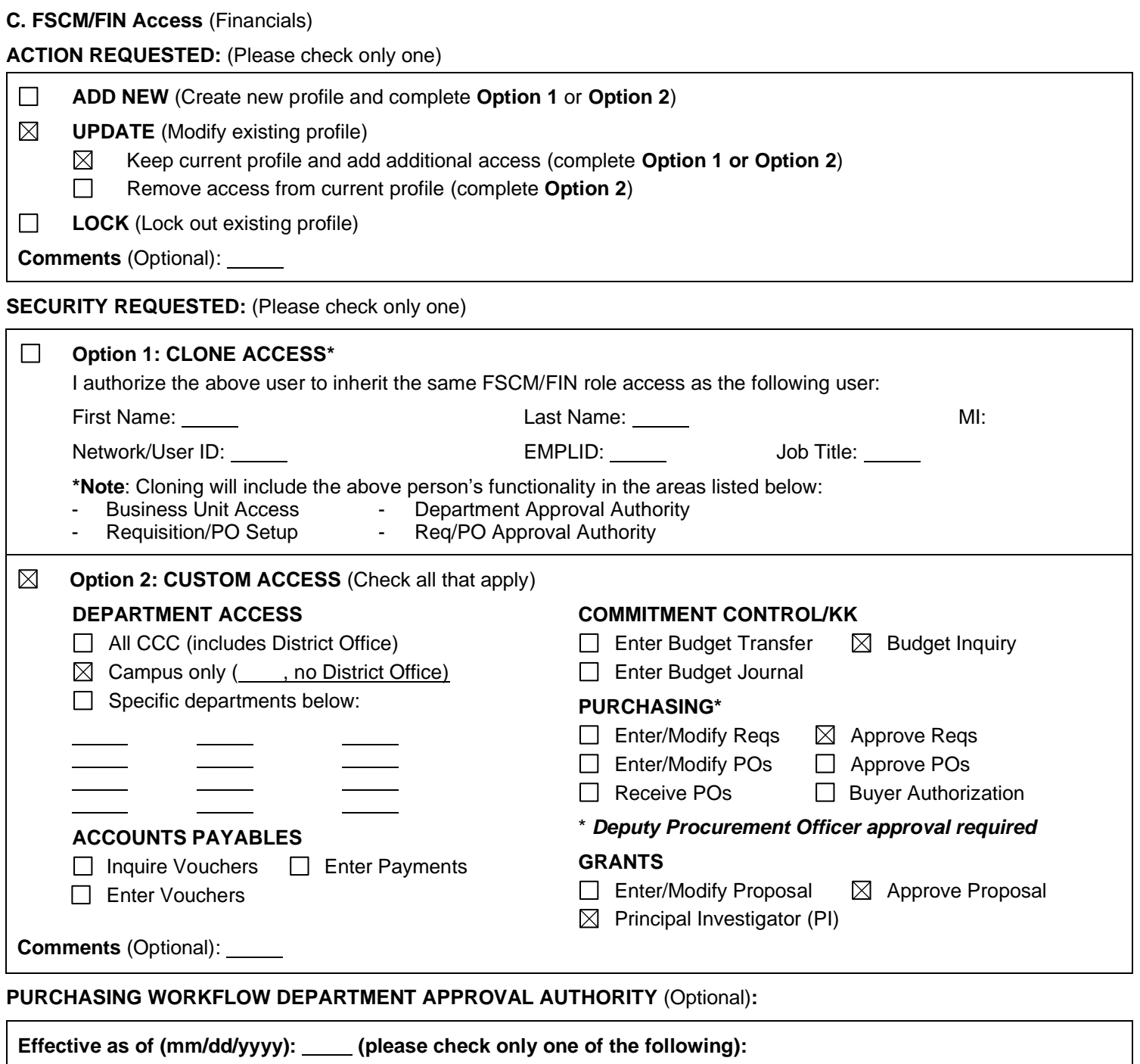

**Replace Department Manager** - I authorize the above user to replace the purchasing approval access of:

First Name: Last Name: MI: Network/User ID: EMPLID: Job Title:

**New Department Manager** - I authorize the above user to approve for the following Department IDs below:

\* If you require additional departments, please include the department IDs in your Remedy/Help Desk ticket or in the comments below.

**Comments** (Optional):

# **TRAVEL & EXPENSE:**

 $\Box$ 

 $\Box$ 

Travel & Expense user authorization is defaulted. Request additional authorization from AP (China Bouldin).

# **ACTION REQUESTED:** (Please check only one)

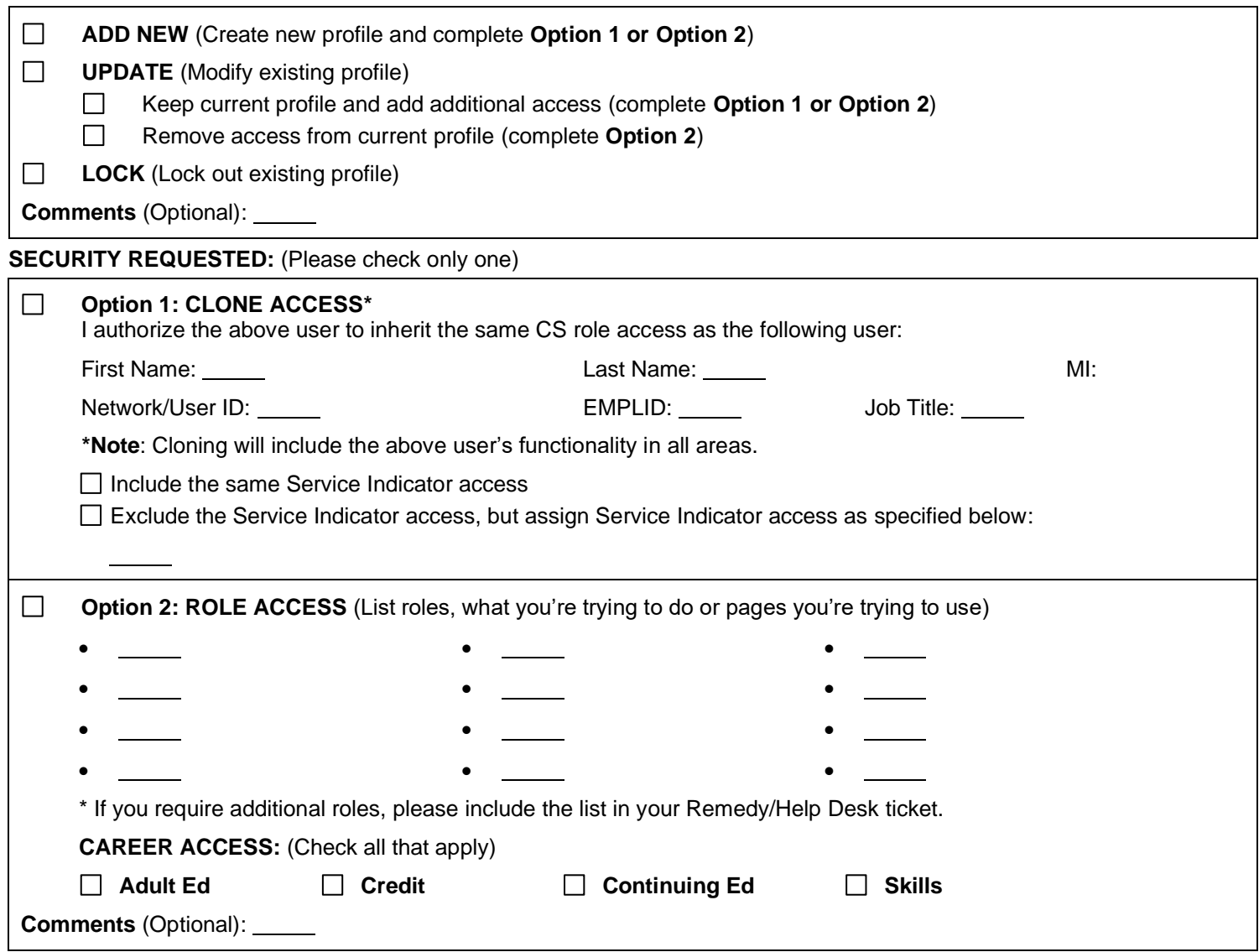